Studia i Materiały **2012 Nr 42** 2012

*GIS, kartowanie geologiczne, geoturystyka, Włodarz, Góry Sowie* 

Damian KASZA\*

# **MOŻLIWOŚCI WYKORZYSTANIA APLIKACJI GIS DO PRAC ZWIĄZANYCH Z KARTOWANIEM GEOLOGICZNYM NA PRZYKŁADZIE PODZIEMNEGO OBIEKTU "WŁODARZ" W GÓRACH SOWICH**

W artykule zaprezentowano najważniejsze wyniki badań otrzymane w ramach realizacji pracy dyplomowej pod tytułem "Charakterystyka budowy geologicznej obiektu "Włodarz" (kompleks "Riese", Góry Sowie) na podstawie zdjęcia geologicznego wyrobisk udostępnionych w ramach podziemnej trasy turystycznej". Omówiono także możliwości wykorzystania komercyjnych oraz darmowych aplikacji GIS jako narzędzi służących do wizualizacji wyników obserwacji. Scharakteryzowano utworzoną strukturę bazy danych oraz możliwe sposoby publikacji otrzymanych wyników. Opracowanie wykonano na podstawie rezultatów prac terenowych przeprowadzonych w obiekcie Włodarz w Górach Sowich (Sudety Środkowe), w chwili obecnej będącym kwitnącym ośrodkiem turystycznym przyciągającym zwiedzających swą ciekawą historią.

## 1. WPROWADZENIE

Dynamiczny rozwój systemów informacji geograficznej (GIS) sprzyja ich coraz powszechniejszemu i zróżnicowanemu wykorzystaniu. Początkowo, używane głównie do szeroko pojętej ewidencji, służyły one jako narzędzia wspomagające podejmowanie decyzji. Dziś GIS i jego systemy wykorzystywane są wykonywania różnego rodzaju analiz przestrzennych (przetwarzanie danych) oraz monitoringu zmiennych w czasie zjawisk przyrodniczych. Jako przykłady można tu wymienić chociażby badanie orientacji i prędkości przemieszczeń górotworu czy kierunki i czas migracji zwierząt.

Pośród wielu zalet wdrażania i wykorzystywania narzędzi GIS z całą pewnością jako najważniejsze należy wymienić globalne standardy zapisu i wymiany danych. W ten sposób każdy użytkownik systemu ma do nich dostęp praktycznie z każdego

 $\mathcal{L}_\text{max}$ 

<sup>\*</sup> Politechnika Wrocławska, Instytut Górnictwa, pl. Teatralny 2, 50-051 Wrocław

miejsca na powierzchni Ziemi (wymagane połączenie z siecią Internet) poprzez wykorzystanie zarówno aplikacji komercyjnych jak i dystrybuowanych na zasadach wolnego oprogramowania.

Do najnowszych trendów i sposobów wykorzystania systemów GIS można zaliczyć badania geologiczne. Dzięki swej strukturze i funkcjonalności znakomicie nadają się do określania lokalizacji elementów geograficznych (geologicznych) oraz ich archiwizacji pod postacią bazy danych mogącej zawierać dane graficzne – rastrowe lub wektorowe oraz atrybutowe. Wszystkie te składowe w niewątpliwy sposób ułatwiają wszelkie prace dotyczące kartowania geologicznego i to właśnie dzięki nim zdecydowano się na wykorzystanie narzędzi GIS jako aplikacji wspomagających wykonanie zdjęcia geologicznego podziemnego obiektu Włodarz w Górach Sowich.

Samo rozpoznanie to tylko część pracy. Równie ważnym zagadnieniem jest kwestia związana z opracowaniem wyników i ich publikacją. Włodarz (zarówno masyw jak i obiekt górniczy) są tworami trójwymiarowymi. Do wizualizacji wyników tego typu obserwacji znakomicie nadają się narzędzia GIS – ArcGIS oraz Google SketchUp. Pozwalają one na ich prezentację zarówno w formie opracowań kartograficznych (2D) oraz jako modeli przestrzennych (3D). Ich ciągły rozwój, coraz to nowsze i udoskonalane funkcje oraz rosnąca popularność sprzyjają zarówno ich wykorzystaniu przez górników i geologów, ale także przez bezpośrednich odbiorców informacji.

W niniejszym artykule przedstawiono historię oraz strukturę badanego obiektu Włodarz, najważniejsze wyniki rozpoznania, a także omówiono rolę oraz sposób wykorzystania narzędzi geoinformatycznych jako aplikacji umożliwiających prezentację uzyskanych wyników.

## 2. CHARAKTERYSTYKA OBIEKTU WŁODARZ

Włodarz jest nazistowską budowlą podziemną położoną w Górach Sowich (Sudety Środkowe) znajdującą się na północno-wschodnich zboczach masywu górskiego o tej samej nazwie. Stanowi jeden z obiektów składowych kompleksu o kodowej nazwie S3 Riese, którego budowa rozpoczęła się w roku 1943 (Kosmaty, 2006). O wyborze jego lokalizacji zdecydowały dwa najważniejsze czynniki: po pierwsze obszar ten był położony z dala od linii frontów, po drugie wytrzymałość skał i stabilność górotworu stanowiły odpowiednie zabezpieczenie przed atakami lotniczymi.

Tunele drążone były technikami górniczymi. W przodkach wiercono otwory, ładowano materiałem wybuchowym i detonowano. Wraz z postępem prac i powiększająca się siatką wyrobisk zwiększała się liczba przodków i tempo pracy. Tyczeniem podziemnych chodników oraz innymi pracami wymagającymi wiedzy i umiejętności z zakresu górnictwa zajmowali się specjaliści pochodzący z Niemiec i innych krajów wasalnych państwom Osi. Siłę roboczą stanowili więźniowie z obozu koncentracyjnego Gross-Rosen, pogrupowani i rozlokowani w komandach rozsianych po całym tere-

nie Gór Sowich. Wykonywali oni najcięższe zadania fizyczne związane m.in. z odstawą odstrzelonego urobku oraz jego maskowaniem na zewnątrz (Kosmaty, 2006).

Do wnętrza obiektu można się dostać przez jedną z czterech sztolni (dwie z nich w chwili obecnej są zalane i zawalone) bądź szyb. Przypuszcza się, że docelowa liczba sztolni miała wynosić 6, jednakże żadne dotychczasowe badania ani odkrycia nie potwierdziły tej teorii. Wejścia do sztolni znajdują się na poziomach 585–590 m n.p.m. (Aniszewski i Zagórski, 2006) i biegną w zgeneralizowanym kierunku NE–SW w głąb góry. Sieć wyrobisk uzupełniają cztery chodniki na poziomie I (dolnym) oraz jeden na poziomie II (górnym), skierowane prostopadle do kierunku biegu sztolni nr 2 i 3 (rys. 1). Łączna długość dotychczas odkrytych i zinwentaryzowanych wyrobisk wynosi około 3 100 m, ich powierzchnia około 10 710 m<sup>2</sup>, a objętość 42 000 m<sup>3</sup> (Aniszewski i Zagórski, 2006).

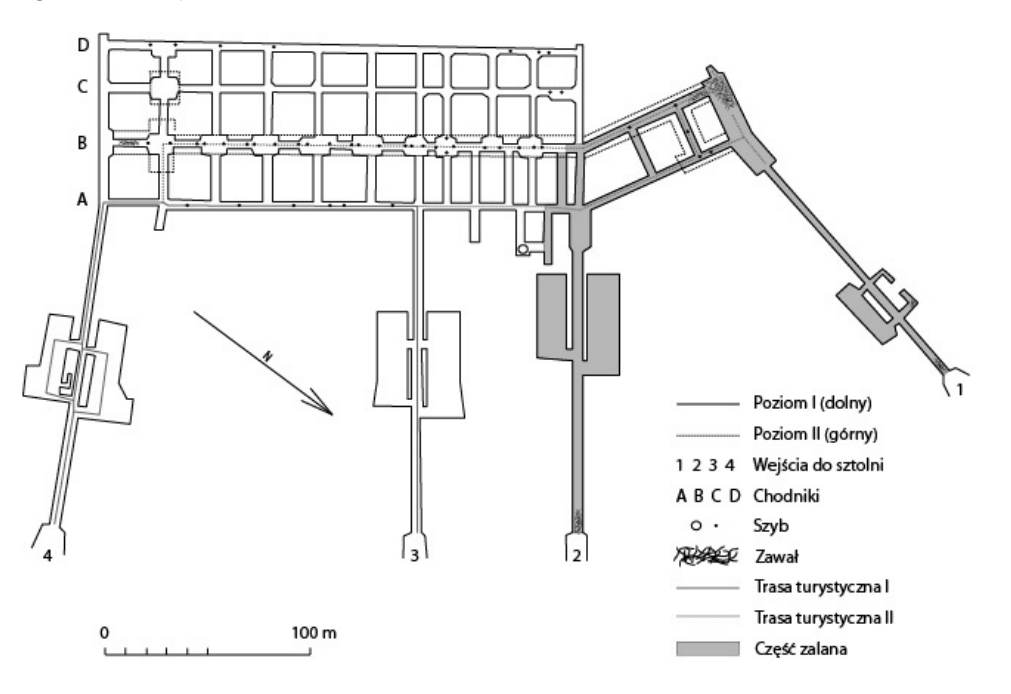

Rys. 1. Szkic poglądowy układu podziemnych wyrobisk (opracowanie własne na podstawie Aniszewski i Zagórski, 2006). Fig. 1. Illustrating sketch of the underground system (own study based on Aniszewski & Zagórski, 2006).

Wysoka wytrzymałość skał w połączeniu z techniką drążenia nie wymagała wykonywania stałych obudów (w chwili zajęcia obiektu przez wojska alianckie stwierdzono obecność podpór drewnianych na kilkunastometrowych odcinkach przy wejściach do sztolni), jednakże przypuszcza się, że docelowo wszystkie wyrobiska miały być obetonowane (Kosmaty, 2006).

W 2004 roku nastąpiło otwarcie Włodarza jako ośrodka turystycznego. Wszelkie wykonane w jego wnętrzu prace adaptacyjne były zdeterminowane potrzebą przywrócenia ich stanu do poziomu odpowiadającego opisom zawartym w dokumentacjach wykonanych w pierwszych miesiącach po zakończeniu II wojny światowej oraz zapewnienia bezpieczeństwa turystom.

## 3. SZCZEGÓŁOWE ZDJĘCIE GEOLOGICZNE

## 3.1. BLOK GNEJSOWY GÓR SOWICH

Włodarz jest szczytem górskim wchodzącym w skład Gór Sowich. Góry Sowie to pasmo o charakterze zrębowym, rozciągające się w kierunku NW–SE. Obszar ten wraz z płaskim wycinkiem Przedgórza Sudeckiego stanowi jednostkę geologicznotektoniczną zwaną blokiem (krą lub metamorfikiem) gnejsowym Gór Sowich. Ma on w przybliżeniu trójkątny kształt, którego wierzchołki stanowią Szczawno Zdrój na zachodzie, Oleszno i Ratajno na wschodzie i Srebrna Góra na południu (Cwojdziński i Kozdrój, 2007).

Różnorodność odmian petrograficznych oraz bogata sieć dyslokacji tektonicznych sprawia, że metamorfik sowiogórski jest terenem wyróżniającym się w mozaikowej budowie bloku dolnośląskiego. Wśród grup skał stanowiących jego trzon (metamorfiku) można wyróżnić takie odmiany jak gnejsy i towarzyszące im inne skały metamorficzne, skały osadowe kulmu sowiogórskiego oraz skały ogniowe (okres ruchów waryscyjskich), a także utwory kenozoiczne (Grocholski, 1967). Gnejsy wraz z migmatytami pod względem ilościowym stanowią około 95% wszystkich odmian litologicznych, pozostałe to głównie bazyty i granulity, a także wapienie i inne skały wapienno-krzemianowe (Żelaźniewicz, 1987). Warto tutaj zaznaczyć, że skały krystaliczne najlepiej widoczne są na zachód od sudeckiego uskoku brzeżnego oraz w przygranicznym masywie Ślęży, pozostałe zaś po wschodniej stronie tej dyslokacji.

#### 3.2. BADANIA TERENOWE I WYNIKI OBSERWACJI

Badania terenowe podziemnych wyrobisk Włodarza były wykonywane na potrzeby realizacji pracy dyplomowej pt. *Charakterystyka budowy geologicznej obiektu "Włodarz" (kompleks "Riese", Góry Sowie) na podstawie zdjęcia geologicznego wyrobisk udostępnionych w ramach podziemnej trasy turystycznej*. Priorytetowym celem prowadzonych obserwacji był pomiar orientacji struktur geologiczno-tektonicznych (foliacja gnejsów, uskoki tektoniczne, żyły mineralne) z wykorzystaniem kompasu geologicznego oraz makroskopowe rozpoznanie odmian petrograficznych. Elementa-

mi dodatkowymi, jakie odnotowano w czasie badań, były wystąpienia nacieków, flory i fauny oraz wypływy wody. Po wykonaniu czynności związanych z rozpoznaniem podziemi pod kątem geologicznym dokonano pomiaru gabarytów tuneli, wykorzystując technikę tzw. "dwukroku", a także zlokalizowano poszczególne wejścia do sztolni oraz wylot szybu. Zabiegi te pozwoliły na subiektywną aktualizację planów "Włodarza" dostępnych we współczesnej literaturze i wykreślenie zmodernizowanego planu odzwierciedlającego obecny stan. Warto tutaj dodać, iż prace terenowe ze względu na niedostępność (wysoki poziom wody) i wymogi bezpieczeństwa (obwały) prowadzone były jedynie wzdłuż udostępnionych do zwiedzania tras turystycznych ograniczając tym samym stopień rozpoznania obiektu do ok. 35–40%.

W wyniku przeprowadzonych obserwacji terenowych dokonano makroskopowego rozpoznania odmian petrograficznych podziemi Włodarza. Odnotowano obecność czterech odmian gnejsu oraz dwóch skał występujących w charakterze żył, soczew i gniazd – mianowicie granitu i pegmatytu (Kasza, 2011).

Spośród odmian gnejsu najbardziej rozpowszechnionym rodzajem, występującym w przestrzeni wszystkich tuneli, jest laminowany gnejs łuseczkowy (rys. 2).

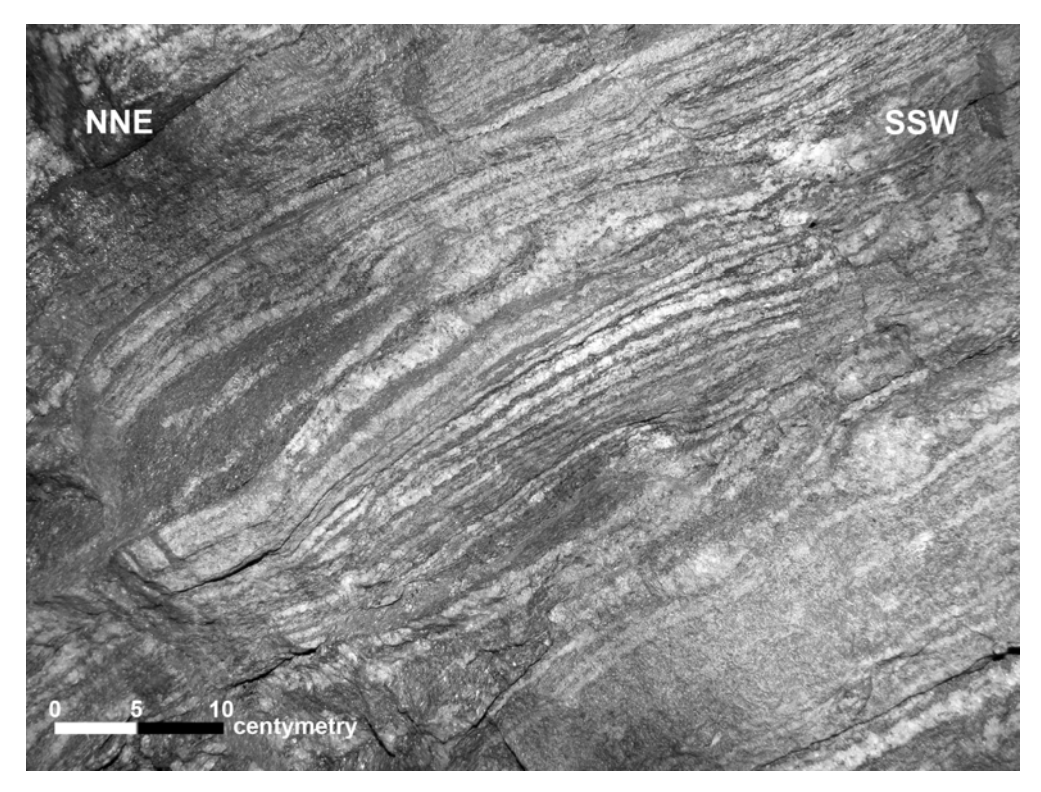

Rys. 2. Laminowany gnejs łuseczkowy (opracowanie własne). Fig. 2. Laminated gneiss (own study)

Do pozostałych, rzadziej spotykanych odmian, należą gnejs łuseczkowy, smużysty oraz migmatyczny. Różnica między wszystkimi rozpoznanymi rodzajami gnejsu wyraża się głównie w postaci odmiennych struktur, wielkości blastów oraz charakterze foliacji. Jeśli chodzi o gnejs migmatyczny – a dokładniej ślady procesów migmatytyzacji laminowanego gnejsu łuseczkowego – to najwyraźniej zaznaczają się one w foliacjach otaczających strefy uskokowe. Po względem struktury i tekstury przypomina on gnejs łuseczkowy dodatkowo odznaczając się strzaskaniem w strefach kontaktowych oraz oddzielnością łupkową (Kasza, 2011).

Wystąpienia granitoidów reomorficznych – granitu i pegmatytu – na pierwszy rzut oka nie różnią się od siebie. Elementami pozwalającymi na ich makroskopową separację są zmiany w rozmiarach ziaren skaleni (większe w przypadku pegmatytu) oraz inne minerały akcesoryczne: dla granitu kwarc, a dla pegmatytu turmalin (Kasza, 2011).

Wielkości pomierzone kompasem geologicznym, czyli kąt upadu oraz azymut kierunku nachylenia w przypadku pomiarów foliacji są różne w zależności od miejsca pomiaru, sprawiając spore trudności przy interpretacji i wymuszając interpolację przebiegu struktur, ukazując tym samym stopień skomplikowania wewnętrznej budowy masywu Włodarza. Ich wartości zmieniają się w zakresach od 20° do 90° w kierunku NE dla kąta upadu, natomiast azymut kierunku nachylenia obejmuje praktycznie spektrum 360° (Kasza, 2011).

Uskoki tektoniczne należą do jednych z lepiej widocznych struktur podziemi. Pośród nich można odnaleźć zarówno niewielkie spękania o małej miąższości oraz duże strefy spękań o miąższości sięgającej 90 cm lub też układy spękań sąsiadujących ze sobą na niewielkiej przestrzeni. Po określeniu kierunku ich biegu można przypuszczać, iż część z nich może łączyć się ze sobą w przestrzeni między wyrobiskami (zbliżone wartości kąta azymutu kierunku nachylenia oraz upadu). Nie stwierdzono znaczącego wpływu obecności linii dyslokacyjnych na zmianę kierunku biegu foliacji, dostrzegalne różnice widoczne są natomiast w zakresie wartości kąta upadu (wielkość różnicy dochodząca nawet do 50°). Części stref uskokowych towarzyszą widoczne tzw. poddarcia foliacji ukazujące kierunki przesuwania się mas skał metamorficznych oraz wypływy wody (Kasza, 2011).

## 4. OPRACOWANIE WYNIKÓW OBSERWACJI I ICH WIZUALIZACJA

## 4.1. STANDARYZACJA, FORMY POZYSKANIA I ZAPISU DANYCH ORAZ ICH STRUKTURA

Wraz z rozwojem systemów GIS narodził się problem standaryzacji danych, a właściwie jej braku. Pozyskiwane dane przestrzenne zapisywane były w różnych formatach, uniemożliwiając tym samym chociażby ich wymianę i wykorzystywanie w po-

szczególnych środowiskach. Rozwiązaniem stały się standardy usług wypracowane głównie przez Open Geospatial Consortium (OGC, 2011), a także inne komercyjne przedsiębiorstwa. Wśród nich znajduje się firma ESRI. Standaryzacja danych i usług związanych z systemami GIS dotyczy m.in. klasyfikacji obiektów topograficznych, konstrukcji danych opisowych, nośników danych oraz komunikacji zewnętrznej i dostępu do danych. Wszystkie te składowe mają na celu umożliwienie dostępu i wymiany danych pomiędzy systemami, aplikacjami i urządzeniami wykorzystywanymi w GIS.

Jednym z produktów firmy ESRI jest standard formatu zapisu i przechowywania danych shapefile (pliki shape), na którego wykorzystanie zdecydowano się w celu opracowania rezultatów badań. Do jego zalet należą możliwości szybszej pracy związanej z kreśleniem oraz edycją obiektów. Plik shape w rzeczywistości składa się z trzech elementów: pliku głównego, pliku indeksowego oraz tabeli (pliku) dBASE. Właściwości poszczególnych plików, interpretowanych przez aplikacje jako jeden plik o wspólnej nazwie, pozwalają na dostęp oraz możliwość tworzenia i edycji obiektów wektorowych, a także przypisanie i odczyt atrybutów (ESRI, 1998).

Dane niezbędne do realizacji zadań związanych wykonaniem zdjęcia geologicznego wyrobisk Włodarza oraz innych pomocniczych wizualizacji pozyskano z dwóch różnych źródeł. Pierwszym z nich były dane rastrowe – dokładniej plan korytarzy – dostępne w literaturze tematycznej związanej z projektem Riese. Dane te stanowiły jednocześnie dane referencyjne odnośnie lokalizacji pomierzonych struktur geologiczno-tektonicznych oraz innych elementów stanowiących obiekt badań. Zostały one poddane wektoryzacji i archiwizacji w wymienionym wyżej formacie. Drugim źródłem był dziennik obserwacji tworzony w trakcie eksploracji tuneli uzupełniony dokumentacją fotograficzną stanowisk geoturystycznych. Utworzona na ich podstawie geograficzna baza danych zawiera w sobie dane przestrzenne (wektorowe), w których skład wchodzą wspomniany wcześniej zarys (rzut poziomy) wyrobisk oraz orientacja struktur geologicznych, a także dane opisowe (atrybutowe) stanowiące jakościowoilościową charakterystykę obiektów rzeczywistych.

#### 4.2. KONSTRUKCJA PLANU GEOLOGICZNEGO W ŚRODOWISKU ARCGIS FIRMY ESRI

Opracowywanie wyników badań terenowych rozpoczęto po wykonaniu oględzin wszystkich założonych w pracy wyrobisk i skompletowaniu danych w postaci dziennika terenowego (rys. 3).

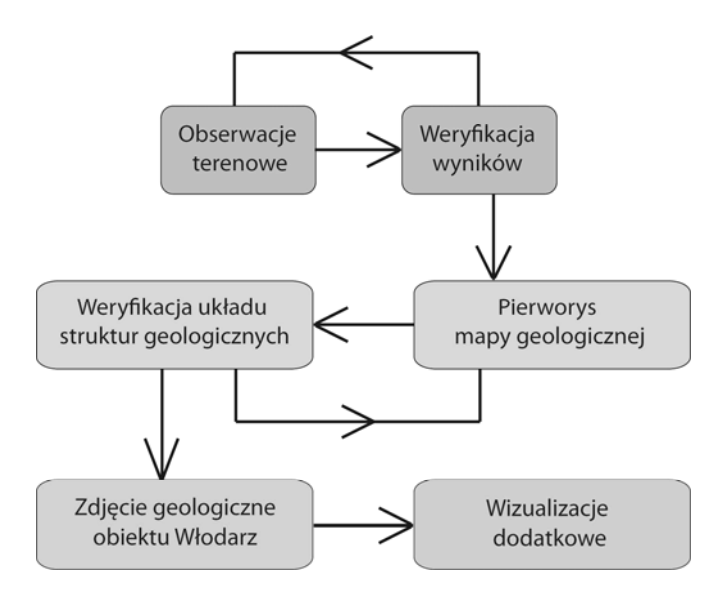

Rys. 3. Schemat ogólny układu pracy badawczej i opracowania wyników (opracowanie własne) Fig. 3. General diagram of research and results development (own study)

Aplikacją użytą do konstrukcji planu geologicznego był program ArcGIS Desktop firmy ESRI w wersji ArcInfo 9.3. Ze względu na brak dokumentacji i oryginalnych planów tuneli, do wykonania wektorowej mapy będącej zdjęciem geologicznym podziemi, wykorzystano dane rastrowe w postaci pliku wlodarz.jpg. Wlodarz.jpg to modyfikacja układu wyrobisk dostępnych w literaturze subiektywnie zaktualizowana o nowe dane uzyskane podczas eksploracji korytarzy. Dodatkowo, ze względu na brak dokumentacji geodezyjnej, zdecydowano się na wykreślenie mapy w lokalnym układzie odniesienia w skali 1:1000 (jednostki to metry) co umożliwiło prezentację najistotniejszych odkryć. Każdy z wektorowych elementów składowych projektowanej mapy zapisano jako klasę obiektów w postaci plików \*.shp (format ESRI shapefile). Do części danych, takich jak chociażby zasięgi występujących nacieków, dołączono dane atrybutowe w postaci dokładniejszych ich opisów. Tak powstałą strukturę bazy danych przedstawia tabela 1.

Elementem wyróżniającym się w bazie danych są stanowiska dokumentacyjno geoturystyczne. Ze względu na ich bogaty opis poszerzony o archiwum fotograficzne zdecydowano się na przypisanie im hiperłączy do zewnętrznych plików w formacie \*.pdf. Tego typu zabieg pozwala na przypisanie *n*-liczby zewnętrznych plików z fotograficzno-opisową charakterystyką danego miejsca (rys. 4). Jest to bardzo użyteczne, gdyż część stanowisk opisana jest zarówno po względem tektoniki, jak i petrografii danego wycinka podziemi (dwa osobne pliki z możliwością wyboru wyświetlania).

## Damian KASZA 31

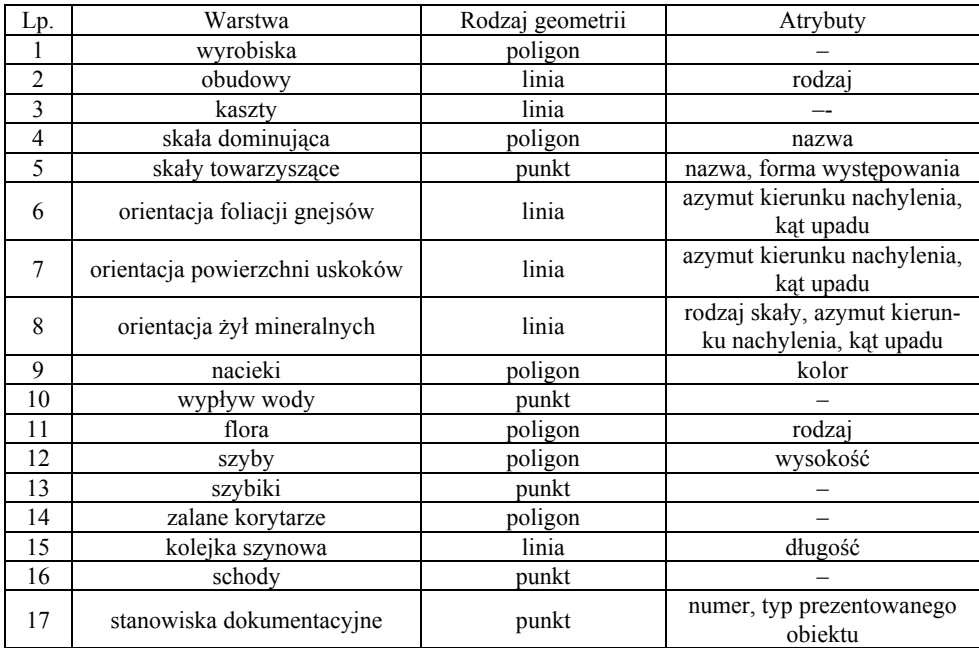

#### Tab. 1. Struktura bazy danych obiektu Włodarz Table 1. The structure of Włodarz databse

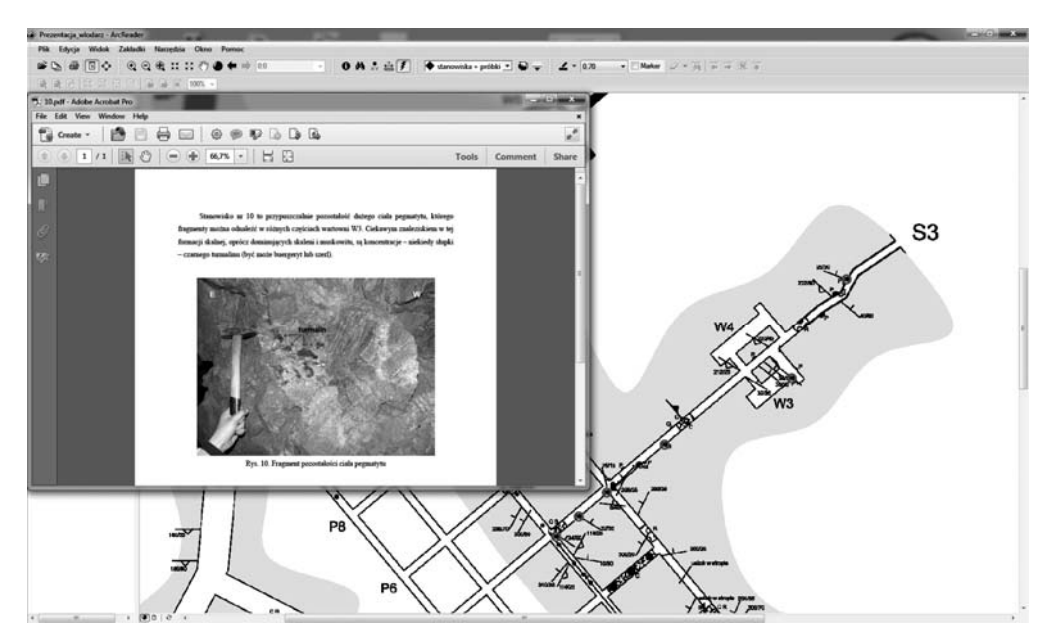

Rys. 4. Widok okna aplikacji ArcReader z otwartym plikiem zewnętrznym (opracowanie własne) Fig. 4. View of ArcReader application window with an open external file (own study)

Przedostatnim etapem pracy było przygotowanie kompozycji mapy w formacie \*.mxd z wykorzystaniem aplikacji ArcMap oraz eksport do formatu \*.jpg. Warto tu zaznaczyć, że każda z warstw tematycznych wymienionych w tabeli powyżej otrzymała wyedytowaną w odpowiedni sposób symbolizację zwiększając poziom czytelności mapy przygotowanej do wydruku w formacie A2.

Finalnym krokiem była publikacja pliku projektu z wykorzystaniem rozszerzenia ArcPublisher. Operacja ta miała na celu udostępnienie mapy w wersji elektronicznej użytkownikom nie posiadającym komercyjnej licencji oprogramowania ArcGIS dając tym samym swobodę przy wyborze chociażby wyświetlania poszczególnych warstw tematycznych, zmianę skali wyświetlania (przybliżanie i oddalanie) oraz interakcję z mapą poprzez wykorzystanie hiperłączy.

## 4.2. BUDOWA MODELU 3D ZA POMOCĄ GOOGLE SKETCHUP

Kolejnymi projektami ukazującymi wyniki obserwacji były wizualizacje 3D obiektu Włodarz: model przestrzenny wyrobisk i jego animacja (bez treści geologicznej) oraz widok owego modelu umiejscowionego pod modelem terenu.

Model przestrzenny Włodarza zbudowano z wykorzystaniem darmowej aplikacji Google SketchUp w wersji 6.0. Konstrukcja obiektu przebiegała w prosty sposób przy użyciu kilku podstawowych narzędzi. W pierwszym kroku wykreślono rzuty poziome obu pięter, następnie utworzono z nich bryły przestrzenne z wykorzystaniem narzędzi kreślenia odcinków, a także funkcji *wepchnij/wyciągnij* oraz *wyciągnij wzdłuż*, a następnie połączono ze sobą poszczególne bloki. Końcowymi etapami pracy było nałożenie tekstury oraz produkcja animacji.

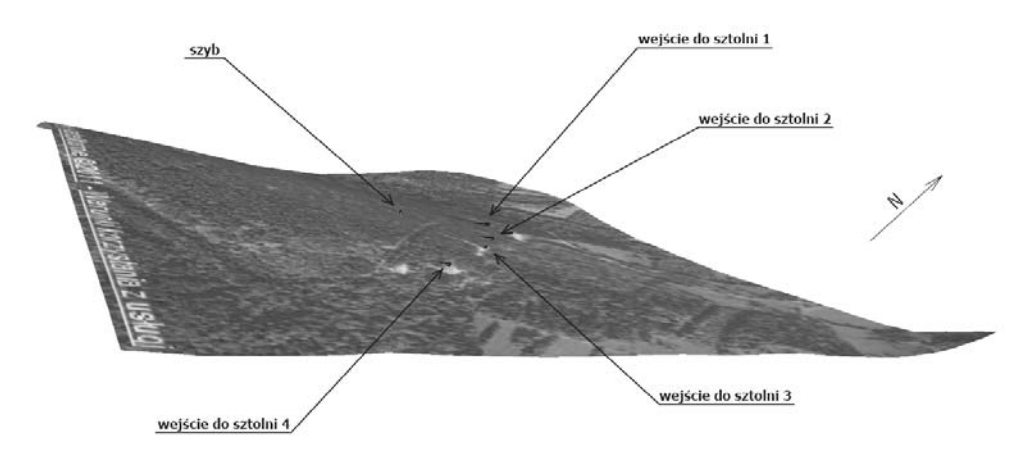

Rys. 5. Fragment modelu terenu z widocznymi wejściami do podziemi (opracowanie własne) Fig. 5. A fragment of terrain model with visible entrances to the underground (own study)

Dzięki unifikacji funkcji i możliwości aplikacji Google SketchUp oraz Google Earth możliwym był import wycinka modelu terenu masywu Włodarza oraz umiejscowienie wykonanego wcześniej modelu w miejscu jego faktycznego geograficznego położenia. Dodatkowo został on udostępniony, wraz z opisem, do bazy danych programu Google Earth (rys. 5 i 6).

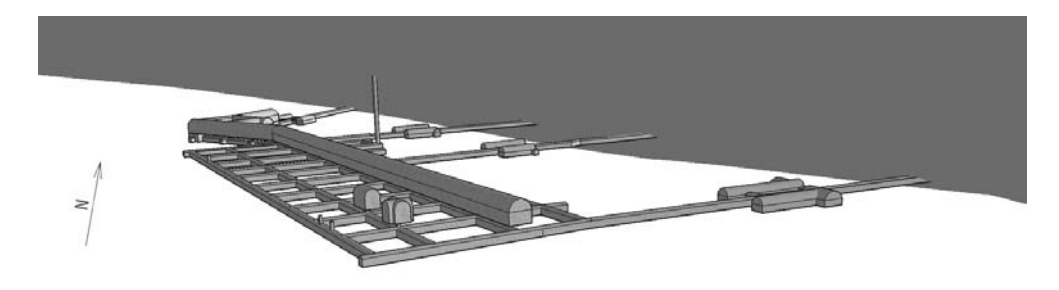

Rys. 6. Podziemne tunele Włodarza (opracowanie własne) Fig. 6. Underground tunnels of Włodarz (own study)

#### 5. PODSUMOWANIE

W artykule przedstawiono główne wyniki badań prowadzonych w ramach realizacji pracy dyplomowej pod tytułem *Charakterystyka budowy geologicznej obiektu*  "*Włodarz" (kompleks "Riese", Góry Sowie) na podstawie zdjęcia geologicznego wyrobisk udostępnionych w ramach podziemnej trasy turystycznej*. Stanowi ona drugi etap prac (pierwszy to *Wykorzystanie wyrobisk podziemnych kompleksu Riese do analizy budowy górotworu na przykładzie obiektu Osówka* autorstwa Katarzyny Sienickiej) prowadzonych w postmilitarnych obiektach podziemnych kompleksu Riese pod kątem rozpoznania budowy geologicznej.

W wyniku prowadzonych obserwacji scharakteryzowano cztery odmiany gnejsu – laminowany gnejs łuseczkowy jako odmiana dominująca, gnejs łuseczkowy, gnejs smużysty, gnejs migmatyczny – oraz dwa rodzaje skał związanych z magmą granitową, mianowicie granit i pegmatyt.

Baza danych wszystkich elementów składowych zdjęcia geologicznego została skonstruowana w oparciu o wyniki obserwacji zamieszczone w dzienniku terenowym. Dane przechowywane w bazie dotyczą m. in. orientacji foliacji i uskoków tektonicznych (azymut kierunku nachylenia, upad), odmiany petrograficznej czy barwy nacieków. Gotowe opracowanie zostało opublikowane w formie dostępnej dla każdego odbiorcy – docelowo turystów. Wystarczy jedynie pobrać i zainstalować aplikację ArcReader pochodzącą z pakietu ArcGIS. W ten sposób bez konieczności nabywania żadnych komercyjnych licencji, jak i nawet posiadania stałego połączenia z Internetem

dysponujemy odpowiednim programem, dzięki któremu możemy dokonać wyboru wyświetlania interesującej nas warstwy tematycznej czy wybrać się na wirtualną wycieczkę po stanowiskach dokumentacyjnych. Dołączone zewnętrzne pliki z fotografiami i opisem pozwalają bez wychodzenia z domu na podziwianie najciekawszych miejsc w podziemiach Włodarza. Również dzięki zastosowaniu darmowej aplikacji Google SketchUp do tworzenia modeli 3D jesteśmy wstanie prześledzić na ekranie osobistego komputera lub innego urządzenia przenośnego (laptop, tablet) układ i charakter wyrobisk oraz ich umiejscowienie, w tym wypadku, pod powierzchnią ziemi.

Badania przeprowadzone we Włodarzu, a wcześniej i w Osówce, przyczyniły się do poszerzenia stanu wiedzy na temat geologii regionu i z całą pewnością stanowią zachętę do ich kontynuacji (chodzi tu o wszystkie obiekty kompleksu Riese). Niewątpliwą zaletą byłby również rozwój i popularyzacja tych ośrodków nie tylko ze względu na geologię, ale i historię powstania, znacznie zwiększając ich atrakcyjność wśród szerokiej rzeszy turystów oraz innych potencjalnych odbiorców tych informacji (Kasza, 2011).

#### LITERATURA

- ANISZEWSKI M., ZAGÓRSKI P., 2006, *Podziemny świat Gór Sowich* wyd. II rozszerzone, Wydawnictwo TECHNOL, Kraków.
- CWOJDZIŃSKI S., KOZDRÓJ W., 2007, *Sudety. Przewodnik geoturystyczny The Sudetes. Geoturist guide*, Państwowy Instytut Geologiczny.
- ESRI, 1998, ESRI Shapefile Technical Description, http://www.esri.com/library/whitepapers/pdfs/ shapefile.pdf.
- GROCHOLSKI W., 1967, *Przewodnik geologiczny po Sudetach*, Wydawnictwa Geologiczne Warszawy, Warszawa.
- KASZA D., 2011, *Charakterystyka budowy geologicznej obiektu "Włodarz" (kompleks "Riese", Góry Sowie) na podstawie zdjęcia geologicznego wyrobisk udostępnionych w ramach podziemnej trasy turystycznej*, praca magisterska, Politechnika Wrocławska, Wrocław.
- KOSMATY J., 2006, *Roboty górnicze prowadzone w Górach Sowich w ramach programu "Riese" w okresie II Wojny Światowej*, Prace naukowe Instytutu Górnictwa Politechniki Wrocławskiej 117, seria: studia i materiały 32, Wrocław, s. 146–161.
- OPEN GEOSPATIAL CONSORTIUM, 2011, OGC Standards, http://www.opengeospatial.org/ standards.
- ŻELAŹNIEWICZ A., 1987, *Tektoniczna i metamorficzna ewolucja Gór Sowich*, Rocznik PTG vol. 57, nr 3–4, Wydawnictwo Polskiej Akademii Nauk, Wrocław, praca magisterska, Politechnika Wrocławska, Wrocław.

## THE POSSIBILITIES OF USING GIS APPLICATIONS TO GEOLOGICAL MAPPING WORKS ON THE EXAMPLE OF "WŁODARZ" UNDERGROUND OBJECT IN THE OWL MOUNTAINS

The article presents the main results obtained as part of a diploma thesis titled "Characteristics of the geological structure of the "Włodarz" object (complex Riese, Owl Mountains) based on geological image of underground tunnels made available within the underground tourist route. The possibilities of using commercial and free GIS applications as tools for visualizing the results of observations were discussed. The structure of created database and possible ways of publishing the results were also characterized. Elaborat was based on the results of field work performed in the Włodarz facility in the Owl Mountains (Central Sudetes), which is currently thriving tourist center attracting visitors to its colorful history.